## **Table of Contents**

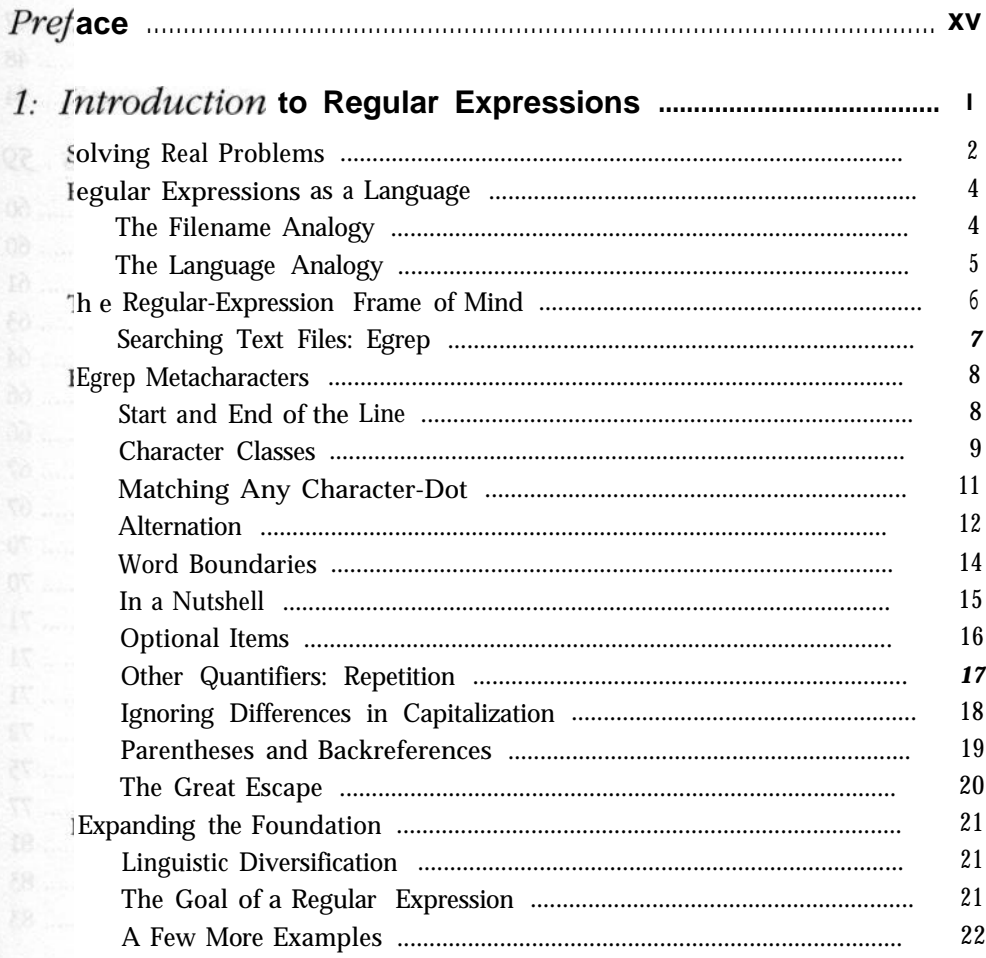

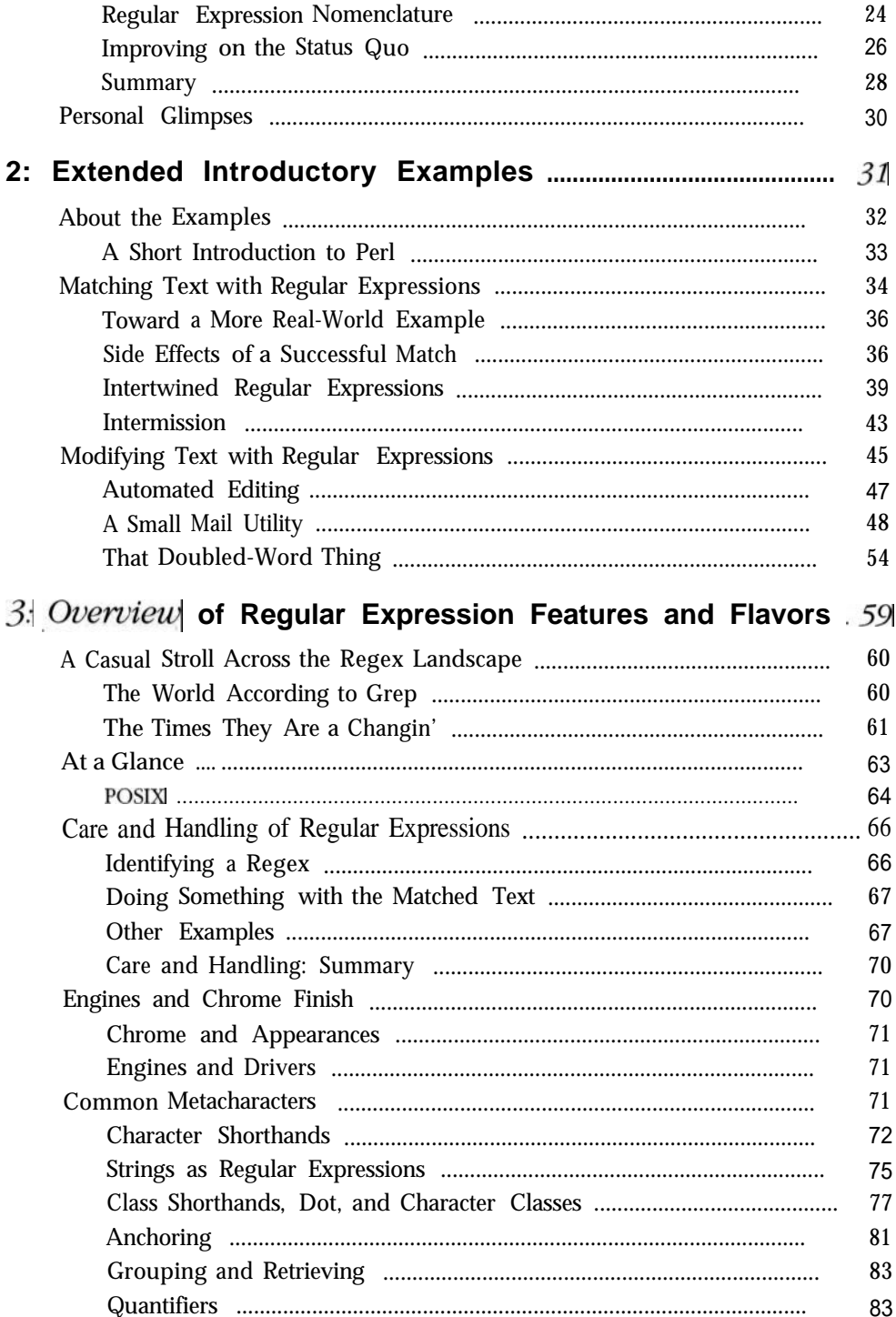

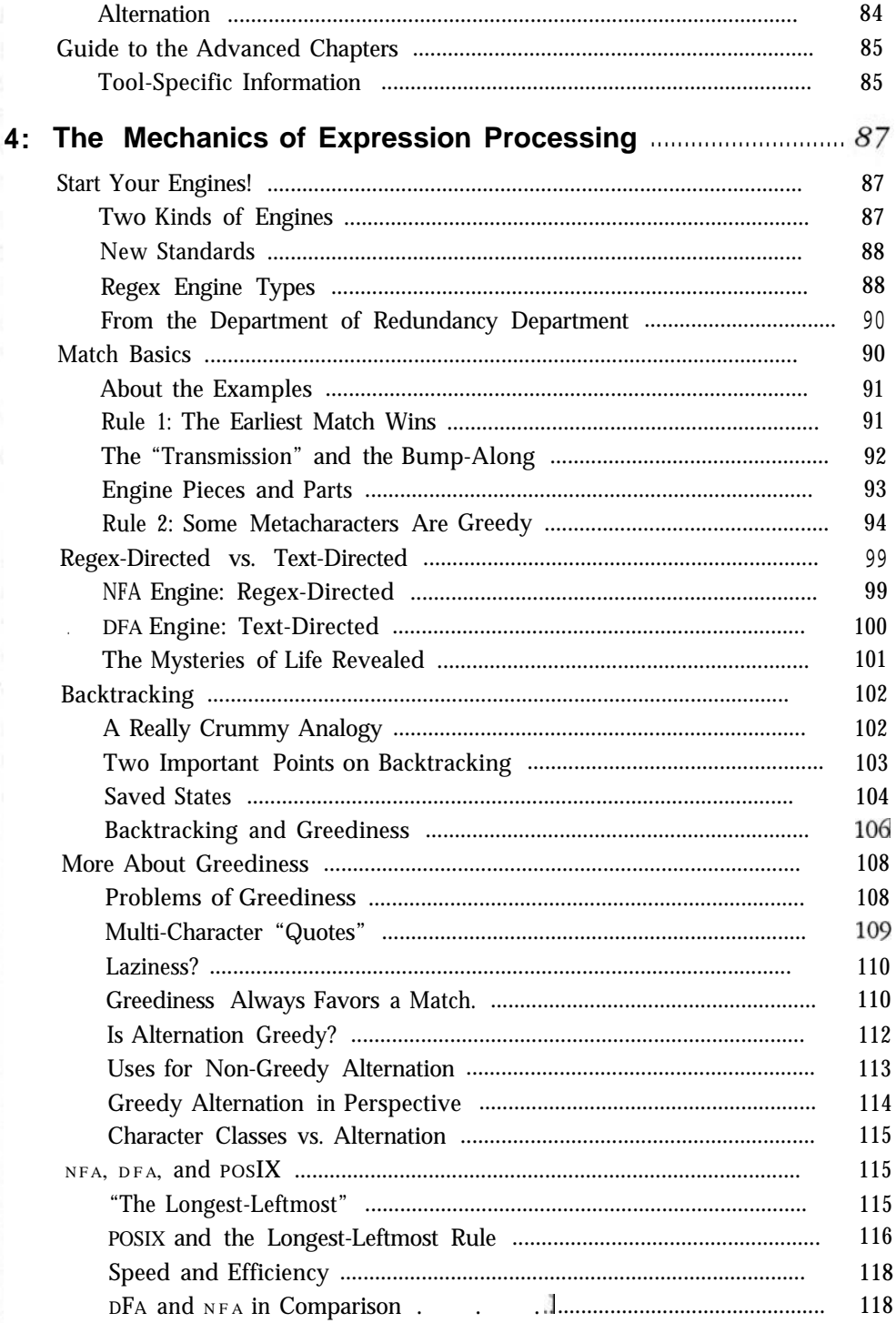

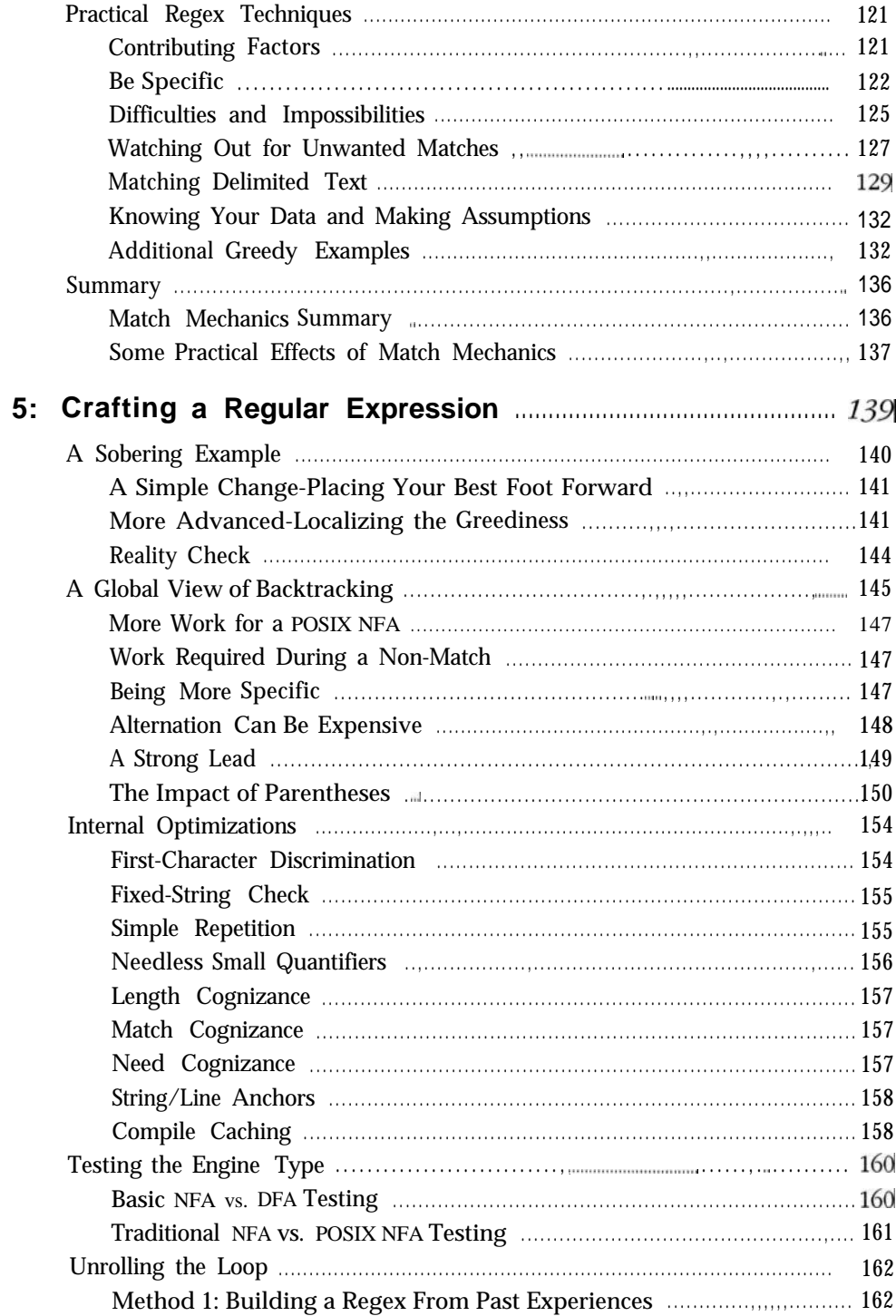

 $\sim$   $-$ 

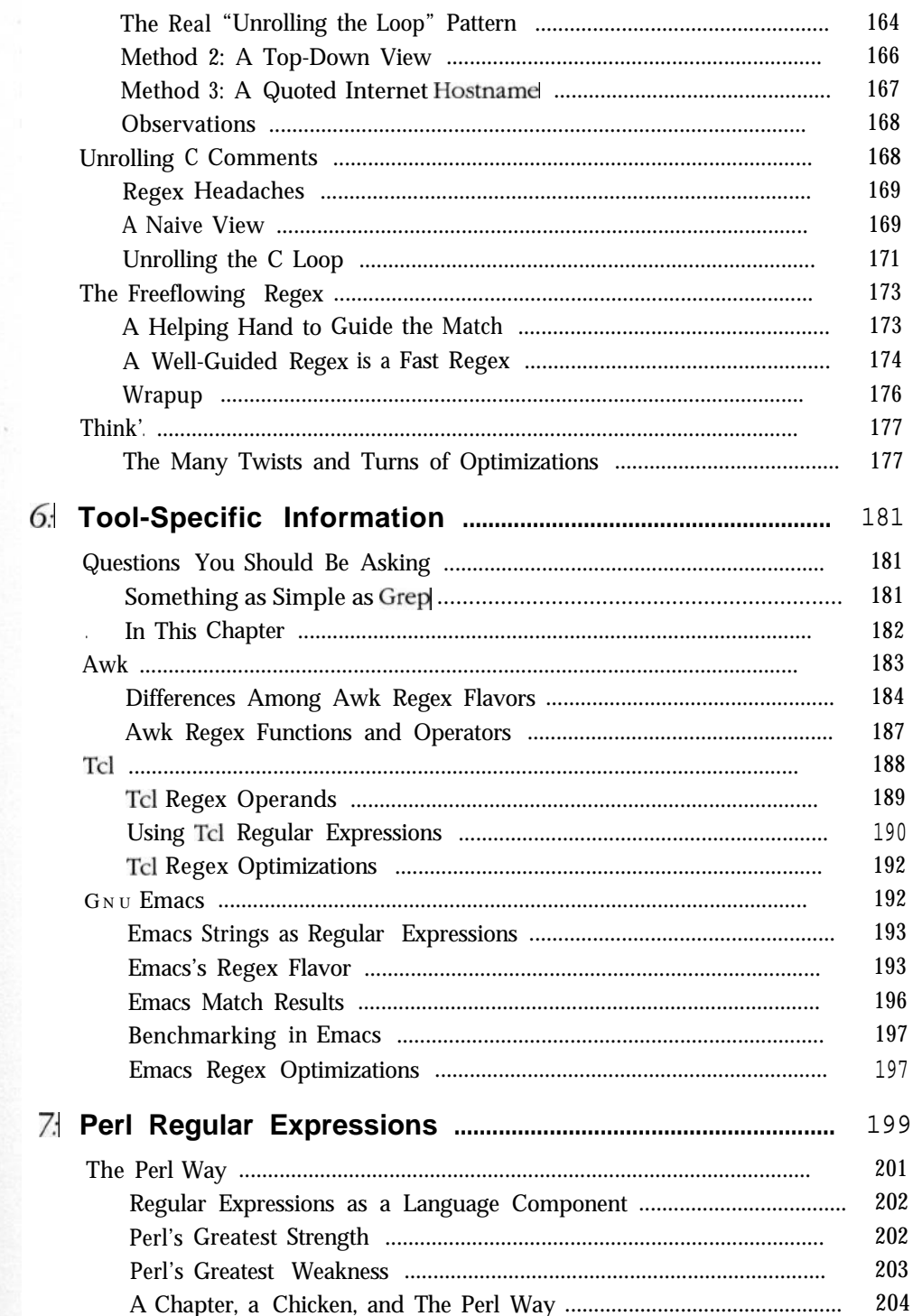

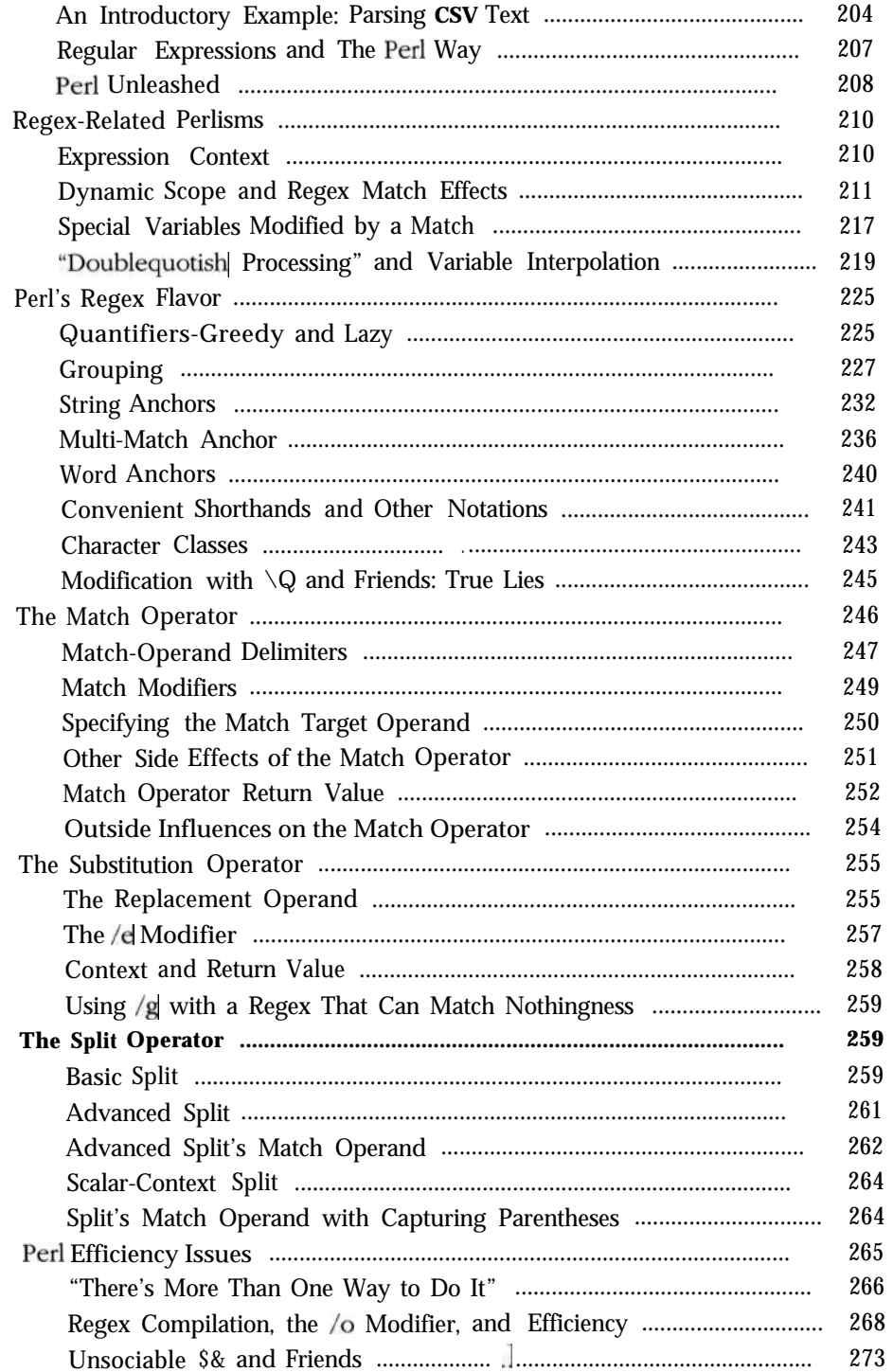

ä.

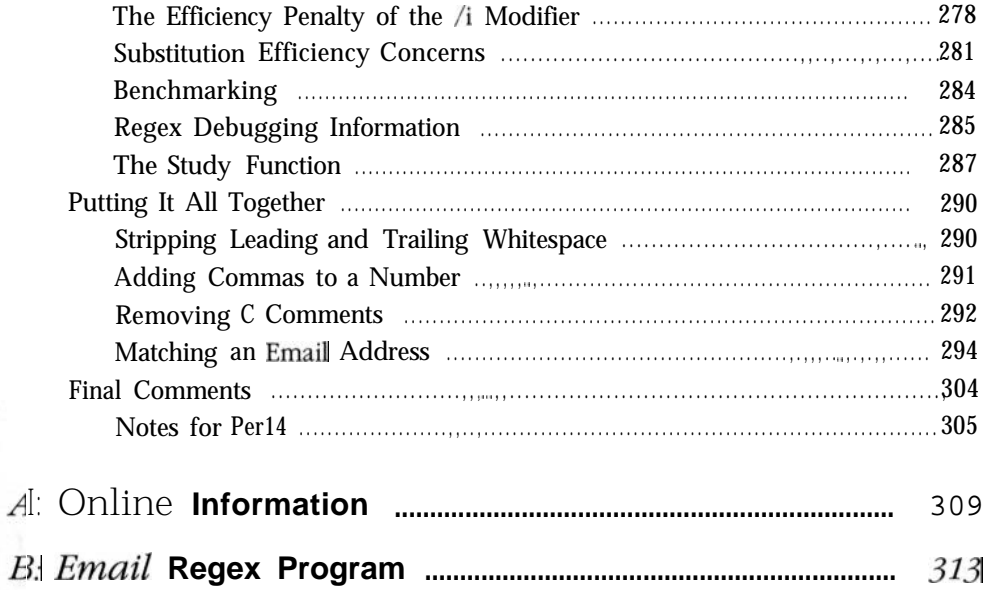